# **PyDeequ** *Release 0.0.4*

<span id="page-0-0"></span>**Calvin Wang, Chris Ghyzel, Joan Aoanan, Veronika Megler**

**Sep 22, 2023**

# **CONTENTS:**

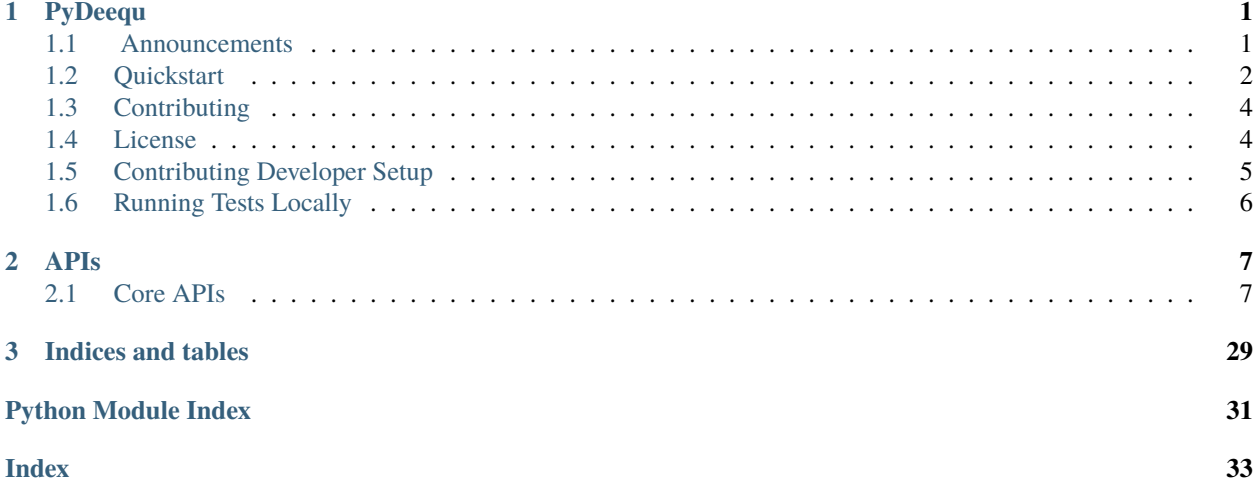

### **CHAPTER**

### **ONE**

# **PYDEEQU**

<span id="page-4-0"></span>PyDeequ is a Python API for [Deequ,](https://github.com/awslabs/deequ) a library built on top of Apache Spark for defining "unit tests for data", which measure data quality in large datasets. PyDeequ is written to support usage of Deequ in Python.

There are 4 main components of Deequ, and they are:

- Metrics Computation:
	- **–** Profiles leverages Analyzers to analyze each column of a dataset.
	- **–** Analyzers serve here as a foundational module that computes metrics for data profiling and validation at scale.
- Constraint Suggestion:
	- **–** Specify rules for various groups of Analyzers to be run over a dataset to return back a collection of constraints suggested to run in a Verification Suite.
- Constraint Verification:
	- **–** Perform data validation on a dataset with respect to various constraints set by you.
- Metrics Repository
	- **–** Allows for persistence and tracking of Deequ runs over time.

imgs/pydeequ\_architecture.jpg

# <span id="page-4-1"></span>**1.1 Announcements**

- **NEW!!!** 1.1.0 release of Python Deequ has been published to PYPI https://pypi.org/project/pydeequ/. This release brings many recency upgrades including support up to Spark 3.3.0! Any feedbacks are welcome through github issues.
- With PyDeequ v0.1.8+, we now officially support Spark3 ! Just make sure you have an environment variable SPARK\_VERSION to specify your Spark version!
- We've release a blogpost on integrating PyDeequ onto AWS leveraging services such as AWS Glue, Athena, and SageMaker! Check it out: [Monitor data quality in your data lake using PyDeequ and AWS Glue.](https://aws.amazon.com/blogs/big-data/monitor-data-quality-in-your-data-lake-using-pydeequ-and-aws-glue/)
- Check out the [PyDeequ Release Announcement Blogpost](https://aws.amazon.com/blogs/big-data/testing-data-quality-at-scale-with-pydeequ/) with a tutorial walkthrough the Amazon Reviews dataset!
- Join the PyDeequ community on [PyDeequ Slack](https://join.slack.com/t/pydeequ/shared_invite/zt-te6bntpu-yaqPy7bhiN8Lu0NxpZs47Q) to chat with the devs!

# <span id="page-5-0"></span>**1.2 Quickstart**

The following will quickstart you with some basic usage. For more in-depth examples, take a look in the [tutorials/](#page-0-0) directory for executable Jupyter notebooks of each module. For documentation on supported interfaces, view the [documentation](https://pydeequ.readthedocs.io/).

### **1.2.1 Installation**

You can install [PyDeequ via pip.](https://pypi.org/project/pydeequ/)

pip install pydeequ

### **1.2.2 Set up a PySpark session**

```
from pyspark.sql import SparkSession, Row
import pydeequ
spark = (SparkSession
    .builder
    .config("spark.jars.packages", pydeequ.deequ_maven_coord)
    .config("spark.jars.excludes", pydeequ.f2j_maven_coord)
    .getOrCreate())
df = spark.sparkContext.parallelize([
            Row(a ="foo", b=1, c=5),
            Row(a="bar" , b=2, c=6),
            Row(a="baz", b=3, c=None)]) . toDF()
```
### **1.2.3 Analyzers**

```
from pydeequ.analyzers import *
analysisResult = AnalysisRunner(spark) \setminus.onData(df) \setminus.addAnalyzer(Size()) \setminus.addAnalyzer(Completeness("b")) \
                      .run()
analysisResult_df = AnalyzerContext.successMetricsAsDataFrame(spark, analysisResult)
analysisResult_df.show()
```
### **1.2.4 Profile**

```
from pydeequ.profiles import *
result = ColumnProfit[equivRunner(spark).onData(df) \setminus.run()for col, profile in result.profiles.items():
    print(profile)
```
### **1.2.5 Constraint Suggestions**

```
from pydeequ.suggestions import *
suggestionResult = ConstantSuggestionRunner(spark).onData(df) \setminus.addConstraintRule(DEFAULT()) \
             .run()# Constraint Suggestions in JSON format
print(suggestionResult)
```
### **1.2.6 Constraint Verification**

```
from pydeequ.checks import *
from pydeequ.verification import *
check = Check(spark, CheckLevel.Warning, "Review Check")
checkResult = VerificationSubject (spark) \ \ \ \ \.onData(df) \setminus.addCheck(
        check.hasSize(lambda x: x \ge 3) \
        .hasMin("b", lambda x: x = 0) \
        .isComplete("c") \setminus.isUnique("a") \setminus.isContainedIn("a", ["foo", "bar", "baz"]) \setminus.isNonNegative("b")) \setminus.run()checkResult_df = VerificationResult.checkResultsAsDataFrame(spark, checkResult)checkResult_df.show()
```
### **1.2.7 Repository**

Save to a Metrics Repository by adding the useRepository() and saveOrAppendResult() calls to your Analysis Runner.

```
from pydeequ.repository import *
from pydeequ.analyzers import *
metrics_file = FileSystemMetricsRepository.helper_metrics_file(spark, 'metrics.json')
repository = FileSystemMetricsRepository(spark, metrics_file)
key_tags = {'tag': 'pydeequ hello world'}
resultKey = ResultKey(spark, ResultKey.current_milli_time(), key_tags)
analysisResult = AnalysisRunner(spark) \setminus.onData(df) \setminus\cdotaddAnalyzer(ApproxCountDistinct('b')) \
    .useRepository(repository) \
    .saveOrAppendResult(resultKey) \
    .run()
```
To load previous runs, use the repository object to load previous results back in.

```
result_metrep_df = repository.load() \setminus.before(ResultKey.current_milli_time()) \
    .forAnalyzers([ApproxCountDistinct('b')]) \
    .getSuccessMetricsAsDataFrame()
```
### **1.2.8 Wrapping up**

After you've ran your jobs with PyDeequ, be sure to shut down your Spark session to prevent any hanging processes.

```
spark.sparkContext._gateway.shutdown_callback_server()
spark.stop()
```
# <span id="page-7-0"></span>**1.3 Contributing**

Please refer to the [contributing doc](https://github.com/awslabs/python-deequ/blob/master/CONTRIBUTING) for how to contribute to PyDeequ.

# <span id="page-7-1"></span>**1.4 License**

This library is licensed under the Apache 2.0 License.

# <span id="page-8-0"></span>**1.5 Contributing Developer Setup**

- 1. Setup *[SDKMAN](#page-8-1)*
- 2. Setup *[Java](#page-8-2)*
- 3. Setup *[Apache Spark](#page-9-1)*
- 4. Install *[Poetry](#page-9-2)*
- 5. Run *[tests locally](#page-9-0)*

### <span id="page-8-1"></span>**1.5.1 Setup SDKMAN**

SDKMAN is a tool for managing parallel Versions of multiple Software Development Kits on any Unix based system. It provides a convenient command line interface for installing, switching, removing and listing Candidates. SDKMAN! installs smoothly on Mac OSX, Linux, WSL, Cygwin, etc. . . Support Bash and ZSH shells. See documentation on the [SDKMAN! website.](https://sdkman.io)

Open your favourite terminal and enter the following:

```
$ curl -s https://get.sdkman.io | bash
If the environment needs tweaking for SDKMAN to be installed,
the installer will prompt you accordingly and ask you to restart.
Next, open a new terminal or enter:
$ source "$HOME/.sdkman/bin/sdkman-init.sh"
Lastly, run the following code snippet to ensure that installation succeeded:
$ sdk version
```
### <span id="page-8-2"></span>**1.5.2 Setup Java**

Install Java Now open favourite terminal and enter the following:

```
List the AdoptOpenJDK OpenJDK versions
$ sdk list java
To install For Java 11
$ sdk install java 11.0.10.hs-adpt
To install For Java 11
$ sdk install java 8.0.292.hs-adpt
```
### <span id="page-9-1"></span>**1.5.3 Setup Apache Spark**

Install Java Now open favourite terminal and enter the following:

```
List the Apache Spark versions:
$ sdk list spark
To install For Spark 3
$ sdk install spark 3.0.2
```
### <span id="page-9-2"></span>**1.5.4 Poetry**

Poetry [Commands](https://python-poetry.org/docs/cli/#search)

poetry install poetry update

```
# --tree: List the dependencies as a tree.
# --latest (-l): Show the latest version.
# --outdated (-o): Show the latest version but only for packages that are outdated.
poetry show -o
```
# <span id="page-9-0"></span>**1.6 Running Tests Locally**

Take a look at tests in tests/dataquality and tests/jobs

```
$ poetry run pytest
```
### **CHAPTER**

### **TWO**

### **APIS**

<span id="page-10-3"></span><span id="page-10-0"></span>The PyDeequ SDK consists of a variety of modules:

### <span id="page-10-1"></span>**2.1 Core APIs**

### <span id="page-10-2"></span>**2.1.1 Analyzers**

Analyzers file for all the different analyzers classes in Deequ

#### class pydeequ.analyzers.AnalysisRunBuilder(*spark\_session: SparkSession*, *df: DataFrame*)

Bases: object

Low level class for running analyzers module. This is meant to be called by AnalysisRunner.

#### **Parameters**

- SparkSession (spark\_session) SparkSession
- **df** (DataFrame) DataFrame to run the Analysis on.

#### addAnalyzer(*analyzer: \_AnalyzerObject*)

Adds a single analyzer to the current Analyzer run.

#### **Parameters**

analyzer – Adds an analyzer strategy to the run.

#### **Return self**

for further chained method calls.

#### run()

Run the Analysis.

**Returns**

self: Runs the AnalysisRunBuilder.

#### saveOrAppendResult(*resultKey:* [ResultKey](#page-28-0))

A shortcut to save the results of the run or append them to existing results in the metrics repository.

#### **Parameters**

resultKey ([ResultKey](#page-28-0)) – The result key to identify the current run

**Returns** self

#### <span id="page-11-1"></span>useRepository(*repository:* [MetricsRepository](#page-28-1))

Set a metrics repository associated with the current data to enable features like reusing previously computed results and storing the results of the current run.

#### **Parameters**

repository ([MetricsRepository](#page-28-1)) – A metrics repository to store and load results associated with the run

**Returns**

self

#### class pydeequ.analyzers.AnalysisRunner(*spark\_session: SparkSession*)

#### Bases: object

Runs a set of analyzers on the data at hand and optimizes the resulting computations to minimize the number of scans over the data. Additionally, the internal states of the computation can be stored and aggregated with existing states to enable incremental computations.

#### **Parameters**

SparkSession (spark\_session) – SparkSession

#### onData(*df* )

Starting point to construct an AnalysisRun. :param dataFrame df: tabular data on which the checks should be verified :return: new AnalysisRunBuilder object

#### <span id="page-11-0"></span>class pydeequ.analyzers.AnalyzerContext

Bases: object

The result returned from AnalysisRunner and Analysis.

classmethod successMetricsAsDataFrame(*spark\_session: SparkSession*, *analyzerContext*, *forAnalyzers: Optional[list] = None*, *pandas: bool = False*)

Get the Analysis Run as a DataFrame.

#### **Parameters**

- spark\_session (SparkSession) SparkSession
- analyzerContext ([AnalyzerContext](#page-11-0)) Analysis Run
- forAnalyzers (list) Subset of Analyzers from the Analysis Run

#### **Return DataFrame**

DataFrame of Analysis Run

classmethod successMetricsAsJson(*spark\_session: SparkSession*, *analyzerContext*, *forAnalyzers: Optional[list] = None*)

Get the Analysis Run as a JSON.

#### **Parameters**

- spark\_session (SparkSession) SparkSession
- analyzerContext ([AnalyzerContext](#page-11-0)) Analysis Run
- forAnalyzers (list) Subset of Analyzers from the Analysis Run

#### :return JSON : JSON output of Analysis Run

#### class pydeequ.analyzers.ApproxCountDistinct(*column: str*, *where: Optional[str] = None*)

Bases: \_AnalyzerObject

Computes the approximate count distinctness of a column with HyperLogLogPlusPlus.

#### <span id="page-12-0"></span>**Parameters**

- column  $(str)$  Column to compute this aggregation on.
- where  $(str)$  Additional filter to apply before the analyzer is run.

class pydeequ.analyzers.ApproxQuantile(*column: str*, *quantile: float*, *relativeError: float = 0.01*,

*where=None*)

Bases: \_AnalyzerObject

Computes the Approximate Quantile of a column. The allowed relative error compared to the exact quantile can be configured with the *relativeError* parameter.

#### **Parameters**

- column  $(str)$  The column in the DataFrame for which the approximate quantile is analyzed.
- quantile (float  $[0,1]$ ) The computed quantile. It must be within the interval  $[0, 1]$ , where 0.5 would be the median.
- relative Error (float  $[0,1]$ ) Relative target precision to achieve in the quantile computation. A *relativeError* = 0.0 would yield the exact quantile while increasing the computational load.
- where  $(str)$  Additional filter to apply before the analyzer is run.

#### class pydeequ.analyzers.ApproxQuantiles(*column*, *quantiles*, *relativeError=0.01*)

#### Bases: \_AnalyzerObject

Computes the approximate quantiles of a column. The allowed relative error compared to the exact quantile can be configured with *relativeError* parameter.

#### **Parameters**

- column  $(str)$  Column in DataFrame for which the approximate quantile is analyzed.
- quantiles  $(List[float[0,1]]))$  Computed Quantiles. Must be in the interval [0, 1], where 0.5 would be the median.
- relative Error (float  $[0,1]$ ) Relative target precision to achieve in the quantile computation. A *relativeError* = 0.0 would yield the exact quantile while increasing the computational load.

#### class pydeequ.analyzers.Completeness(*column*, *where=None*)

#### Bases: \_AnalyzerObject

Completeness is the fraction of non-null values in a column.

#### **Parameters**

- **column** (str) Column in DataFrame for which Completeness is analyzed.
- where  $(str)$  additional filter to apply before the analyzer is run.

#### class pydeequ.analyzers.Compliance(*instance*, *predicate*, *where=None*)

#### Bases: \_AnalyzerObject

Compliance measures the fraction of rows that complies with the given column constraint. E.g if the constraint is "att1>3" and data frame has 5 rows with att1 column value greater than 3 and 10 rows under 3; a DoubleMetric would be returned with 0.33 value.

- <span id="page-13-0"></span>• instance  $(str)$  – Unlike other column analyzers (e.g completeness) this analyzer can not infer to the metric instance name from column name. Also the constraint given here can be referring to multiple columns, so metric instance name should be provided,describing what the analysis being done for.
- predicate  $(str) SQL$ -predicate to apply per row
- where  $(str)$  additional filter to apply before the analyzer is run.

class pydeequ.analyzers.Correlation(*column1*, *column2*, *where=None*)

Bases: \_AnalyzerObject

Computes the pearson correlation coefficient between the two given columns.

#### **Parameters**

- column1  $(str)$  First column in the DataFrame for which the Correlation is analyzed.
- **column2** (str) Second column in the DataFrame for which the Correlation is analyzed.
- where  $(str)$  additional filter to apply before the analyzer is run.

#### class pydeequ.analyzers.CountDistinct(*columns*)

Bases: \_AnalyzerObject

Counts the distinct elements in the column(s).

#### **Parameters**

columns  $(List[str])$  – Column(s) in the DataFrame for which distinctness is analyzed.

class pydeequ.analyzers.DataType(*column*, *where=None*)

Bases: \_AnalyzerObject

Data Type Analyzer. Returns the datatypes of column

#### **Parameters**

- column  $(str)$  Column in the DataFrame for which data type is analyzed.
- where  $(str)$  additional filter to apply before the analyzer is run.

#### class pydeequ.analyzers.DataTypeInstances(*value*)

Bases: Enum

An enum class that types columns to scala datatypes

Boolean = 'Boolean'

Fractional = 'Fractional'

Integral = 'Integral'

String = 'String'

Unknown = 'Unknown'

class pydeequ.analyzers.Distinctness(*columns*, *where: Optional[str] = None*)

Bases: \_AnalyzerObject

Count the distinctness of elements in column(s). Distinctness is the fraction of distinct values of a column(s).

- <span id="page-14-1"></span>• columns (str OR list [str]) – Column(s) in the DataFrame for which data type is to be analyzed. The column is expected to be a str for single column or list[str] for multiple columns.
- where  $(str)$  additional filter to apply before the analyzer is run.

class pydeequ.analyzers.Entropy(*column*, *where: Optional[str] = None*)

Bases: \_AnalyzerObject

Entropy is a measure of the level of information contained in a message. Given the probability distribution over values in a column, it describes how many bits are required to identify a value.

#### **Parameters**

- column  $(str)$  Column in DataFrame for which entropy is calculated.
- where  $(str)$  additional filter to apply before the analyzer is run.

class pydeequ.analyzers.Histogram(*column*, *binningUdf=None*, *maxDetailBins: Optional[int] = None*, *where: Optional[str] = None*)

Bases: \_AnalyzerObject

Histogram is the summary of values in a column of a DataFrame. It groups the column's values then calculates the number of rows with that specific value and the fraction of the value.

#### **Parameters**

- column  $(str)$  Column in DataFrame to do histogram analysis.
- binning Udf (lambda  $expr$ ) Optional binning function to run before grouping to recategorize the column values.For example to turn a numerical value to a categorical value binning functions might be used.
- maxDetailBins  $(int)$  Histogram details is only provided for N column values with top counts. MaxBins sets the N. This limit does not affect what is being returned as number of bins.It always returns the distinct value count.
- where  $(str)$  additional filter to apply before the analyzer is run.

<span id="page-14-0"></span>class pydeequ.analyzers.KLLParameters(*spark\_session: SparkSession*, *sketchSize: int*, *shrinkingFactor: float*, *numberOfBuckets: int*)

#### Bases: object

Parameter definition for KLL Sketches.

#### **Parameters**

- sketchSize  $(int)$  size of kll sketch.
- shrinkingFactor  $(f$ loat) shrinking factor of kll sketch.
- numberOfBuckets  $(int)$  number of buckets.

class pydeequ.analyzers.KLLSketch(*column: str*, *kllParameters:* [KLLParameters](#page-14-0))

Bases: \_AnalyzerObject

The KLL Sketch analyzer.

- column  $(str)$  Column in DataFrame to do histogram analysis.
- kllParameters ([KLLParameters](#page-14-0)) parameters of KLL Sketch

<span id="page-15-0"></span>class pydeequ.analyzers.MaxLength(*column*, *where: Optional[str] = None*)

Bases: \_AnalyzerObject

MaxLength Analyzer. Get Max length of a str type column.

#### **Parameters**

- column (str) column in DataFrame to find the maximum length. Column is expected to be a str type.
- where  $(str)$  additional filter to apply before the analyzer is run.

class pydeequ.analyzers.Maximum(*column*, *where: Optional[str] = None*)

Bases: \_AnalyzerObject

Get the maximum of a numeric column.

class pydeequ.analyzers.Mean(*column*, *where: Optional[str] = None*)

Bases: \_AnalyzerObject

Mean Analyzer. Get mean of a column

#### **Parameters**

- column  $(str)$  Column in DataFrame to find the mean.
- where  $(str)$  additional filter to apply before the analyzer is run.

class pydeequ.analyzers.MinLength(*column*, *where: Optional[str] = None*)

Bases: \_AnalyzerObject

Get the minimum length of a column

#### **Parameters**

column  $(str)$  – Column in DataFrame to find the minimum Length. Column is expected to be a str type.

:param str where : additional filter to apply before the analyzer is run.

class pydeequ.analyzers.Minimum(*column*, *where: Optional[str] = None*)

Bases: \_AnalyzerObject

Count the distinct elements in a single or multiple columns

#### **Parameters**

- column  $(str)$  Column in DataFrame to find the minimum value.
- where  $(str)$  additional filter to apply before the analyzer is run.

class pydeequ.analyzers.MutualInformation(*columns*, *where: Optional[str] = None*)

Bases: \_AnalyzerObject

Describes how much information about one column can be inferred from another column.

#### **Parameters**

- columns (list [str]) Columns in DataFrame for mutual information analysis.
- where  $(str)$  additional filter to apply before the analyzer is run.

class pydeequ.analyzers.PatternMatch(*column*, *pattern\_regex: str*, *\*pattern\_groupNames*, *where: Optional[str] = None*)

<span id="page-16-0"></span>Bases: \_AnalyzerObject

PatternMatch is a measure of the fraction of rows that complies with a given column regex constraint.

E.g A sample dataFrame column has five rows that contain a credit card number and 10 rows that do not. According to regex, using the constraint Patterns.CREDITCARD returns a doubleMetric .33 value.

#### **Parameters**

- column  $(str)$  Column in DataFrame to check pattern.
- pattern\_regex  $(str)$  pattern regex
- pattern\_groupNames  $(str)$  groupNames for pattern regex
- where  $(str)$  additional filter to apply before the analyzer is run.

class pydeequ.analyzers.Size(*where: Optional[str] = None*)

Bases: \_AnalyzerObject

Size is the number of rows in a DataFrame.

#### **Parameters**

where  $(str)$  – additional filter to apply before the analyzer is run.

```
class pydeequ.analyzers.StandardDeviation(column, where: Optional[str] = None)
     Bases: _AnalyzerObject
```
Calculates the Standard Deviation of column

#### **Parameters**

- **column** (str) Column in DataFrame for standard deviation calculation.
- where  $(str)$  additional filter to apply before the analyzer is run.

class pydeequ.analyzers.Sum(*column*, *where: Optional[str] = None*)

Bases: \_AnalyzerObject

Calculates the sum of a column

#### **Parameters**

- column  $(str)$  Column in DataFrame to calculate the sum.
- where  $(str)$  additional filter to apply before the analyzer is run.

```
class pydeequ.analyzers.UniqueValueRatio(columns, where: Optional[str] = None)
```
Bases: \_AnalyzerObject

Calculates the ratio of uniqueness.

#### **Parameters**

- columns  $(list[str] ) Columns$  in DataFrame to find unique value ratio.
- where  $(str)$  additional filter to apply before the analyzer is run.

#### class pydeequ.analyzers.Uniqueness(*columns*, *where: Optional[str] = None*)

Bases: \_AnalyzerObject

Uniqueness is the fraction of unique values of column(s), values that occur exactly once.

**Parameters**

• columns  $(list[str] ) - Columns$  in DataFrame to find uniqueness.

• where  $(str)$  – additional filter to apply before the analyzer is run.

### <span id="page-17-1"></span>**2.1.2 Anomaly Detection**

### <span id="page-17-0"></span>**2.1.3 Checks**

class pydeequ.checks.Check(*spark\_session: SparkSession*, *level:* [CheckLevel,](#page-27-0) *description: str*, *constraints: Optional[list] = None*)

Bases: object

#### **A class representing a list of constraints that can be applied to a given**

[[org.apache.spark.sql.DataFrame]]. In order to run the checks, use the *run* method. You can also use VerificationSuite.run to run your checks along with other Checks and Analysis objects. When run with VerificationSuite, Analyzers required by multiple checks/analysis blocks is optimized to run once.

#### addConstraint(*constraint*)

Returns a new Check object with the given constraints added to the constraints list. :param Constraint constraint: new constraint to be added. :return: new Check object

#### addConstraints(*constraints: list*)

#### addFilterableContstraint(*creationFunc*)

Adds a constraint that can subsequently be replaced with a filtered version :param creationFunc: :return:

#### areAnyComplete(*columns*, *hint=None*)

Creates a constraint that asserts any completion in the combined set of columns.

#### **Parameters**

- columns  $(iist[str])$  Columns in Data Frame to run the assertion on.
- **hint**  $(str) A$  hint that states why a constraint could have failed.

#### **Returns**

areAnyComplete self: A Check.scala object that asserts completion in the columns.

#### areComplete(*columns*, *hint=None*)

Creates a constraint that asserts completion in combined set of columns.

#### **Parameters**

- columns  $(iist[str])$  Columns in Data Frame to run the assertion on.
- hint  $(str) A$  hint that states why a constraint could have failed.

#### **Returns**

areComplete self: A Check.scala object that asserts completion in the columns.

#### containsCreditCardNumber(*column*, *assertion=None*, *hint=None*)

Check to run against the compliance of a column against a Credit Card pattern.

- column (str) Column in DataFrame to be checked. The column is expected to be a string type.
- assertion  $(lambda) A$  function with an int or float parameter.
- hint  $(hint) A$  hint that states why a constraint could have failed.

containsCreditCardNumber self: A Check object that runs the compliance on the column.

#### <span id="page-18-0"></span>containsEmail(*column*, *assertion=None*, *hint=None*)

Check to run against the compliance of a column against an e-mail pattern.

#### **Parameters**

- column (str) The Column in DataFrame to be checked. The column is expected to be a string datatype.
- assertion  $(lambda) A$  function with an int or float parameter.
- hint  $(str) A$  hint that states why a constraint could have failed.

#### **Returns**

containsCreditCardNumber self: A Check object that runs the compliance on the column.

#### containsSocialSecurityNumber(*column*, *assertion=None*, *hint=None*)

Check to run against the compliance of a column against the Social security number pattern for the US.

#### **Parameters**

- column  $(str)$  The Column in DataFrame to be checked. The column is expected to be a string datatype.
- assertion  $(lambda) A$  function with an int or float parameter.
- hint  $(str) A$  hint that states why a constraint could have failed.

#### **Returns**

containsSocialSecurityNumber self: A Check object that runs the compliance on the column.

#### containsURL(*column*, *assertion=None*, *hint=None*)

Check to run against the compliance of a column against an e-mail pattern.

#### **Parameters**

- **column** (str) The Column in DataFrame to be checked. The column is expected to be a string datatype.
- assertion  $(lambda) A$  function with an int or float parameter.
- hint  $(str) A$  hint that states why a constraint could have failed.

#### **Returns**

containsURL self: A Check object that runs the compliance on the column.

#### evaluate(*context*)

Evaluate this check on computed metrics.

#### **Parameters**

context – result of the metrics computation

#### **Returns**

evaluate self: A Check object that evaluates the check.

#### hasApproxCountDistinct(*column*, *assertion*, *hint=None*)

Creates a constraint that asserts on the approximate count distinct of the given column

- column  $(str)$  Column in DataFrame to run the assertion on.
- assertion  $(lambda) A$  function with an int or float parameter.

• hint  $(str) - A$  hint that states why a constraint could have failed.

#### <span id="page-19-0"></span>**Returns**

hasApproxCountDistinct self: A Check object that asserts the count distinct of the column.

#### hasApproxQuantile(*column*, *quantile*, *assertion*, *hint=None*)

Creates a constraint that asserts on an approximated quantile

#### **Parameters**

- column  $(str)$  Column in Data Frame to run the assertion on
- quantile  $(f$ loat) Quantile to run the assertion on.
- assertion  $(lambda) A$  function that accepts the computed quantile as an int or float parameter.
- hint  $(str) A$  hint that states why a constraint could have failed.

#### **Returns**

hasApproxQuantile self: A Check object that asserts the approximated quantile in the column.

#### hasCompleteness(*column*, *assertion*, *hint=None*)

Creates a constraint that asserts column completion. Uses the given history selection strategy to retrieve historical completeness values on this column from the history provider.

#### **Parameters**

- column  $(str)$  Column in Data Frame to run the assertion on.
- assertion  $(lambda) A$  function that accepts an int or float parameter.
- hint  $(str) A$  hint that states why a constraint could have failed.

#### **Returns**

hasCompleteness self: A Check object that implements the assertion.

hasCorrelation(*columnA*, *columnB*, *assertion*, *hint=None*)

Creates a constraint that asserts on the pearson correlation between two columns.

#### **Parameters**

- **columnA** (str) First column in Data Frame which calculates the correlation.
- columnB (str) Second column in Data Frame which calculates the correlation.
- assertion  $(lambda) A$  function that accepts an int or float parameter.
- **hint**  $(str) A$  hint that states why a constraint could have failed.

#### **Returns**

hasCorrelation self: A Check object that asserts the correlation calculation in the columns.

hasDataType(*column*, *datatype:* [ConstrainableDataTypes,](#page-27-1) *assertion=None*, *hint=None*)

Check to run against the fraction of rows that conform to the given data type.

- column  $(str)$  The Column in DataFrame to be checked.
- datatype ([ConstrainableDataTypes](#page-27-1)) Data type that the columns should be compared against
- assertion  $(lambda) A$  function with an int or float parameter.
- **hint**  $(str) A$  hint that states why a constraint could have failed.

hasDataType self: A Check object that runs the compliance on the column.

#### <span id="page-20-0"></span>hasDistinctness(*columns*, *assertion*, *hint=None*)

Creates a constraint on the distinctness in a single or combined set of key columns. Distinctness is the fraction of distinct values of a column(s).

#### **Parameters**

columns  $(iist[str])$  – Column(s) in Data Frame to run the assertion on.

:param lambda assertion : A function that accepts an int or float parameter. :param str hint: A hint that states why a constraint could have failed. :return: hasDistinctness self: A Check object that asserts distinctness in the columns.

#### hasEntropy(*column*, *assertion*, *hint=None*)

Creates a constraint that asserts on a column entropy. Entropy is a measure of the level of information contained in a message.

#### **Parameters**

- column  $(str)$  Column in Data Frame to run the assertion on.
- assertion  $(lambda) A$  function that accepts an int or float parameter.
- hint  $(str) A$  hint that states why a constraint could have failed.

#### **Returns**

hasEntropy self: A Check object that asserts the entropy in the column.

#### hasHistogramValues(*column*, *assertion*, *binningUdf*, *maxBins*, *hint=None*)

Creates a constraint that asserts on column's value distribution.

#### **Parameters**

- column  $(str)$  Column in Data Frame to run the assertion on.
- assertion  $(lambda) A$  function that accepts an int or float parameter as a distribution input parameter.
- binningUDF  $(str)$  An optional binning function.
- maxBins (str) Histogram details is only provided for N column values with top counts. MaxBins sets the N.
- hint  $(str) A$  hint that states why a constraint could have failed.

#### **Returns**

hasHistogramValues self: A Check object that asserts the column's value distribution in the column.

#### hasMax(*column*, *assertion*, *hint=None*)

Creates a constraint that asserts on the maximum of the column. The column contains either a long, int or float datatype.

- column  $(str)$  Column in Data Frame to run the assertion on. The column is expected to be an int, long or float type.
- assertion  $(lambda) A$  function which accepts an int or float parameter that discerns the maximum value of the column.
- hint  $(str) A$  hint that states why a constraint could have failed.

hasMax self: A Check object that asserts maximum of the column.

#### <span id="page-21-0"></span>hasMaxLength(*column*, *assertion*, *hint=None*)

Creates a constraint that asserts on the maximum length of a string datatype column

#### **Parameters**

- column (str) Column in Data Frame to run the assertion on. The column is expected to be a string type.
- assertion  $(1$ *anmbda*) A function which accepts an int or float parameter that discerns the maximum length of the string.
- hint  $(str) A$  hint that states why a constraint could have failed.

#### **Returns**

hasMaxLength self : A Check object that asserts maxLength of the column.

#### hasMean(*column*, *assertion*, *hint=None*)

Creates a constraint that asserts on the mean of the column

#### **Parameters**

- column  $(str)$  Column in Data Frame to run the assertion on.
- assertion  $(lambda) A$  function with an int or float parameter. The parameter is the mean.
- **hint**  $(str) A$  hint that states why a constraint could have failed.

#### **Returns**

hasMean self: A Check object that asserts the mean of the column.

#### hasMin(*column*, *assertion*, *hint=None*)

Creates a constraint that asserts on the minimum of a column. The column is contains either a long, int or float datatype.

#### **Parameters**

- column (str) Column in Data Frame to run the assertion on. The column is expected to be an int, long or float type.
- assertion  $(lambda) A$  function which accepts an int or float parameter that discerns the minumum value of the column.
- hint  $(str) A$  hint that states why a constraint could have failed.

#### **Returns**

hasMaxLength self: A Check object that asserts the minumum of the column.

#### hasMinLength(*column*, *assertion*, *hint=None*)

Creates a constraint that asserts on the minimum length of a string datatype column.

- column (str) Column in Data Frame to run the assertion on. The column is expected to be a string type.
- assertion  $(lambda) A$  function which accepts the int or float parameter that discerns the minimum length of the string.
- hint  $(str) A$  hint that states why a constraint could have failed.

hasMinLength self: A Check object that asserts minLength of the column.

#### <span id="page-22-0"></span>hasMutualInformation(*columnA*, *columnB*, *assertion*, *hint=None*)

Creates a constraint that asserts on a mutual information between two columns. Mutual Information describes how much information about one column can be inferred from another.

#### **Parameters**

- columnA  $(str)$  First column in Data Frame which calculates the mutual information.
- columnB  $(str)$  Second column in Data Frame which calculates the mutual information.
- assertion  $(lambda) A$  function that accepts an int or float parameter.
- hint  $(str) A$  hint that states why a constraint could have failed.

#### **Returns**

hasMutualInformation self: A Check object that asserts the mutual information in the columns.

#### hasNumberOfDistinctValues(*column*, *assertion*, *binningUdf*, *maxBins*, *hint=None*)

Creates a constraint that asserts on the number of distinct values a column has.

#### **Parameters**

- column  $(str)$  Column in Data Frame to run the assertion on.
- assertion  $(lambda) A$  function that accepts an int or float parameter.
- binningUDF  $(lambda)$  An optional binning function.
- maxBins (int) Histogram details is only provided for N column values with top counts. MaxBins sets the N.
- hint  $(str) A$  hint that states why a constraint could have failed.

#### **Returns**

hasNumberOfDistinctValues self: A Check object that asserts distinctness in the column.

hasPattern(*column*, *pattern*, *assertion=None*, *name=None*, *hint=None*)

Checks for pattern compliance. Given a column name and a regular expression, defines a Check on the average compliance of the column's values to the regular expression.

#### **Parameters**

- column (str) Column in DataFrame to be checked
- **pattern** ( $Regex$ ) A name that summarizes the current check and the metrics for the analysis being done.
- assertion  $(lambda) A$  function with an int or float parameter.
- **name**  $(str) A$  name for the pattern constraint.
- **hint**  $(str) A$  hint that states why a constraint could have failed.

#### **Returns**

hasPattern self: A Check object that runs the condition on the column.

#### hasSize(*assertion*, *hint=None*)

Creates a constraint that calculates the data frame size and runs the assertion on it.

- <span id="page-23-0"></span>• assertion  $(lambda)$  – Refers to a data frame size. The given function can include comparisons and conjunction or disjunction statements.
- hint  $(str) A$  hint that states why a constraint could have failed.

hasSize self: A Check.scala object that implements the assertion on the column.

#### hasStandardDeviation(*column*, *assertion*, *hint=None*)

Creates a constraint that asserts on the standard deviation of the column

#### **Parameters**

- column  $(str)$  Column in Data Frame to run the assertion on.
- assertion  $(lambda) A$  function with an int or float parameter. The parameter is the standard deviation.
- hint  $(str) A$  hint that states why a constraint could have failed.

#### **Returns**

hasMean self: A Check object that asserts the std deviation of the column.

#### hasSum(*column*, *assertion*, *hint=None*)

Creates a constraint that asserts on the sum of the column

#### **Parameters**

- column  $(str)$  Column in Data Frame to run the assertion on.
- assertion  $(lambda) A$  function with an int or float parameter. The parameter is the sum.
- hint  $(str) A$  hint that states why a constraint could have failed.

#### **Returns**

hasMean self: A Check object that asserts the sum of the column.

#### hasUniqueValueRatio(*columns*, *assertion*, *hint=None*)

Creates a constraint on the unique value ratio in a single or combined set of key columns.

#### **Parameters**

- columns  $(list[str] Column(s)$  in Data Frame to run the assertion on.
- assertion  $(lambda) A$  function that accepts an int or float parameter.
- hint  $(str) A$  hint that states why a constraint could have failed.

#### **Returns**

hasUniqueValueRatio self: A Check object that asserts the unique value ratio in the columns.

#### hasUniqueness(*columns*, *assertion*, *hint=None*)

Creates a constraint that asserts any uniqueness in a single or combined set of key columns. Uniqueness is the fraction of unique values of a column(s) values that occur exactly once.

#### **Parameters**

- columns  $(listr[str])$  Column(s) in Data Frame to run the assertion on.
- assertion  $(lambda) A$  function that accepts an int or float parameter.
- hint  $(str) A$  hint that states why a constraint could have failed.

#### **Returns**

hasUniqueness self: A Check object that asserts uniqueness in the columns.

#### <span id="page-24-0"></span>haveAnyCompleteness(*columns*, *assertion*, *hint=None*)

Creates a constraint that asserts on any completion in the combined set of columns.

#### **Parameters**

- columns  $(iist[str])$  Columns in Data Frame to run the assertion on.
- assertion  $(lambda) A$  function that accepts an int or float parameter.
- **hint**  $(str) A$  hint that states why a constraint could have failed.

#### **Returns**

haveAnyCompleteness self: A Check.scala object that asserts completion in the columns.

haveCompleteness(*columns*, *assertion*, *hint=None*)

Creates a constraint that asserts on completed rows in a combined set of columns.

#### **Parameters**

- columns  $(list[str] ) Columns$  in Data Frame to run the assertion on.
- assertion  $(lambda) A$  function that accepts an int or float parameter.
- **hint**  $(str) A$  hint that states why a constraint could have failed.

#### **Returns**

haveCompleteness self: A Check.scala object that implements the assertion on the columns.

#### isComplete(*column*, *hint=None*)

Creates a constraint that asserts on a column completion.

#### **Parameters**

- column  $(str)$  Column in Data Frame to run the assertion on.
- hint  $(str) A$  hint that discerns why a constraint could have failed.

#### **Returns**

isComplete self:A Check.scala object that asserts on a column completion.

isContainedIn(*column*, *allowed\_values*, *assertion=None*, *hint=None*)

Asserts that every non-null value in a column is contained in a set of predefined values

#### **Parameters**

- column  $(str)$  Column in DataFrame to run the assertion on.
- allowed\_values  $(list[str]) A$  function that accepts allowed values for the column.
- assertion  $(lambda) A$  function that accepts an int or float parameter.
- **hint**  $(str) A$  hint that states why a constraint could have failed.

#### **Returns**

isContainedIn self: A Check object that runs the assertion on the columns.

isGreaterThan(*columnA*, *columnB*, *assertion=None*, *hint=None*)

Asserts that, in each row, the value of columnA is greater than the value of columnB

- columnA  $(str)$  Column in DataFrame to run the assertion on.
- columnB  $(str)$  Column in DataFrame to run the assertion on.
- assertion  $(lambda) A$  function that accepts an int or float parameter.

• hint  $(str) - A$  hint that states why a constraint could have failed.

#### <span id="page-25-0"></span>**Returns**

isGreaterThan self: A Check object that runs the assertion on the columns.

isGreaterThanOrEqualTo(*columnA*, *columnB*, *assertion=None*, *hint=None*)

Asserts that, in each row, the value of columnA is greather than or equal to the value of columnB

#### **Parameters**

- columnA  $(str)$  Column in DataFrame to run the assertion on.
- columnB  $(str)$  Column in DataFrame to run the assertion on.
- assertion  $(lambda) A$  function that accepts an int or float parameter.
- **hint**  $(str) A$  hint that states why a constraint could have failed.

#### **Returns**

isGreaterThanOrEqualTo self: A Check object that runs the assertion on the columns.

isLessThan(*columnA*, *columnB*, *assertion=None*, *hint=None*)

Asserts that, in each row, the value of columnA is less than the value of columnB

#### **Parameters**

- columnA  $(str)$  Column in DataFrame to run the assertion on.
- columnB  $(str)$  Column in DataFrame to run the assertion on.
- assertion  $(lambda) A$  function that accepts an int or float parameter.
- hint  $(str) A$  hint that states why a constraint could have failed.

#### **Returns**

isLessThan self : A Check object that checks the assertion on the columns.

isLessThanOrEqualTo(*columnA*, *columnB*, *assertion=None*, *hint=None*)

Asserts that, in each row, the value of columnA is less than or equal to the value of columnB.

#### **Parameters**

- columnA  $(str)$  Column in DataFrame to run the assertion on.
- columnB  $(str)$  Column in DataFrame to run the assertion on.
- assertion  $(lambda) A$  function that accepts an int or float parameter.
- hint  $(str) A$  hint that states why a constraint could have failed.

#### **Returns**

isLessThanOrEqualTo self (isLessThanOrEqualTo): A Check object that checks the assertion on the columns.

#### isNonNegative(*column*, *assertion=None*, *hint=None*)

Creates a constraint which asserts that a column contains no negative values.

#### **Parameters**

- column  $(str)$  The Column in DataFrame to run the assertion on.
- assertion  $(lambda) A$  function with an int or float parameter.
- hint  $(str) A$  hint that states why a constraint could have failed.

#### **Returns**

self (isNonNegative): A Check object that runs the compliance on the column.

#### <span id="page-26-0"></span>isPositive(*column*, *assertion=None*, *hint=None*)

Creates a constraint which asserts that a column contains no negative values and is greater than 0.

#### **Parameters**

- column  $(str)$  The Column in DataFrame to run the assertion on.
- assertion  $(lambda) A$  function with an int or float parameter.
- **hint**  $(str) A$  hint that states why a constraint could have failed.

#### **Returns**

isNonNegative self: A Check object that runs the assertion on the column.

#### isPrimaryKey(*column*, *\*columns*, *hint=None*)

Creates a constraint that asserts on a column(s) primary key characteristics. Currently only checks uniqueness, but reserved for primary key checks if there is another assertion to run on primary key columns.

# how does column and columns differ :param str column: Column in Data Frame to run the assertion on. :param str hint: A hint that states why a constraint could have failed. :param list[str] columns: Columns to run the assertion on. :return: isPrimaryKey self: A Check.scala object that asserts completion in the columns.

#### isUnique(*column*, *hint=None*)

Creates a constraint that asserts on a column uniqueness

#### **Parameters**

- columns  $(iist[str])$  Columns in Data Frame to run the assertion on.
- hint  $(str) A$  hint that states why a constraint could have failed.

#### **Returns**

isUnique self: A Check.scala object that asserts uniqueness in the column.

#### kllSketchSatisfies(*column*, *assertion*, *kllParameters=None*, *hint=None*)

Creates a constraint that asserts on column's sketch size.

#### **Parameters**

- column  $(str)$  Column in Data Frame to run the assertion on.
- assertion (Lambda (BucketDistribution)) A function that accepts an int or float parameter as a distribution input parameter.
- kllParameters ([KLLParameters](#page-14-0)) Parameters of KLL sketch
- hint  $(str) A$  hint that states why a constraint could have failed.

#### **Returns**

kllSketchSatisfies self: A Check object that asserts the column's sketch size in the column.

#### requiredAnalyzers()

satisfies(*columnCondition*, *constraintName*, *assertion=None*, *hint=None*)

Creates a constraint that runs the given condition on the data frame.

- columnCondition  $(str)$  Data frame column which is a combination of expression and the column name. It has to comply with Spark SQL syntax. Can be written in an exact same way with conditions inside the *WHERE* clause.
- constraintName  $(str) A$  name that summarizes the check being made. This name is being used to name the metrics for the analysis being done.
- <span id="page-27-3"></span>• assertion  $(lambda) - A$  function with an int or float parameter.
- hint  $(str) A$  hint that states why a constraint could have failed.

satisfies self: A Check object that runs the condition on the data frame.

<span id="page-27-0"></span>class pydeequ.checks.CheckLevel(*value*)

Bases: Enum

An enumeration.

Error = 'Error'

Warning = 'Warning'

class pydeequ.checks.CheckResult

Bases: object

class pydeequ.checks.CheckStatus(*value*)

Bases: Enum

An enumeration.

Error = 'Error'

Success = 'Success'

Warning = 'Warning'

<span id="page-27-1"></span>class pydeequ.checks.ConstrainableDataTypes(*value*)

Bases: Enum

An enumeration.

Boolean = 'Boolean'

Fractional = 'Fractional'

Integral = 'Integral'

Null = 'Null'

Numeric = 'Numeric'

String = 'String'

### **2.1.4 Profiles**

#### <span id="page-27-2"></span>**2.1.5 Repository**

Repository file for all the different metrics repository classes in Deequ

Author: Calvin Wang

class pydeequ.repository.FileSystemMetricsRepository(*spark\_session: SparkSession*, *path:*

*Optional[str] = None*)

Bases: [MetricsRepository](#page-28-1)

High level FileSystemMetricsRepository Interface

#### <span id="page-28-2"></span>**Parameters**

- spark\_session SparkSession
- path The location of the file metrics repository.

#### class pydeequ.repository.InMemoryMetricsRepository(*spark\_session: SparkSession*)

Bases: [MetricsRepository](#page-28-1)

High level InMemoryMetricsRepository Interface

#### <span id="page-28-1"></span>class pydeequ.repository.MetricsRepository

Bases: object

Base class for Metrics Repository

#### after(*dateTime: int*)

Only look at AnalysisResults with a result key with a greater value :param dateTime: The minimum date-Time of AnalysisResults to look at

#### before(*dateTime: int*)

Only look at AnalysisResults with a result key with a smaller value :param dateTime: The maximum date-Time of AnalysisResults to look at

#### forAnalyzers(*analyzers: list*)

Choose all metrics that you want to load :param analyzers: List of analyers who's resulting metrics you want to load

#### getSuccessMetricsAsDataFrame(*withTags: Optional[list] = None*, *pandas: bool = False*)

Get the AnalysisResult as DataFrame :param withTags: List of tags to filter previous Metrics Repository runs with

#### getSuccessMetricsAsJson(*withTags: Optional[list] = None*)

Get the AnalysisResult as JSON :param withTags: List of tags to filter previous Metrics Repository runs with

classmethod helper\_metrics\_file(*spark\_session: SparkSession*, *filename: str = 'metrics.json'*)

Helper method to create the metrics file for storage

#### $load()$

Get a builder class to construct a loading query to get AnalysisResults

#### withTagValues(*tagValues: dict*)

Filter out results that don't have specific values for specific tags :param tagValues: Dict with tag names and the corresponding values to filter for

<span id="page-28-0"></span>class pydeequ.repository.ResultKey(*spark\_session: SparkSession*, *dataSetDate: Optional[int] = None*, *tags: Optional[dict] = None*)

Bases: object

Information that uniquely identifies a AnalysisResult

#### **Parameters**

- spark\_session SparkSession
- dataSetDate Date of the result key
- $tags A$  map with additional annotations

#### static current\_milli\_time()

Get current time in milliseconds # TODO: Consider putting this into scala\_utils? Or general utils?

### <span id="page-29-2"></span><span id="page-29-1"></span>**2.1.6 Scala Utilities**

A collection of utility functions and classes for manipulating with scala objects anc classes through py4j

```
class pydeequ.scala_utils.PythonCallback(gateway)
```
Bases: object

```
class pydeequ.scala_utils.ScalaFunction1(gateway, lambda_function)
```
Bases: [PythonCallback](#page-29-0)

Implements scala.Function1 interface so we can pass lambda functions to Check [https://www.scala-lang.org/api/](https://www.scala-lang.org/api/current/scala/Function1.html) [current/scala/Function1.html](https://www.scala-lang.org/api/current/scala/Function1.html)

#### class Java

Bases: object

scala.Function1: a function that takes one argument

#### implements = ['scala.Function1']

```
apply(arg)
```
Implements the apply function

#### class pydeequ.scala\_utils.ScalaFunction2(*gateway*, *lambda\_function*)

Bases: [PythonCallback](#page-29-0)

Implements scala.Function2 interface <https://www.scala-lang.org/api/current/scala/Function2.html>

#### class Java

Bases: object

scala.Function2: a function that takes two arguments

#### implements = ['scala.Function2']

```
apply(t1, t2)
```
Implements the apply function

pydeequ.scala\_utils.get\_or\_else\_none(*scala\_option*)

pydeequ.scala\_utils.java\_list\_to\_python\_list(*java\_list: str*, *datatype*)

pydeequ.scala\_utils.scala\_get\_default\_argument(*java\_object*, *argument\_idx: int*) → JavaObject

pydeequ.scala\_utils.scala\_map\_to\_dict(*jvm*, *scala\_map*)

pydeequ.scala\_utils.scala\_map\_to\_java\_map(*jvm*, *scala\_map*)

pydeequ.scala\_utils.to\_scala\_map(*spark\_session*, *d*)

Convert a dict into a JVM Map. Args:

spark\_session: Spark session d: Python dictionary

#### **Returns:**

Scala map

pydeequ.scala\_utils.to\_scala\_seq(*jvm*, *iterable*)

Helper method to take an iterable and turn it into a Scala sequence Args:

jvm: Spark session's JVM iterable: your iterable

Scala sequence

# **2.1.7 Suggestions**

### **2.1.8 Verification**

### **CHAPTER**

# **THREE**

# **INDICES AND TABLES**

- <span id="page-32-0"></span>• genindex
- modindex
- search

# **PYTHON MODULE INDEX**

### <span id="page-34-0"></span>p

pydeequ.analyzers, [7](#page-10-2) pydeequ.checks, [14](#page-17-0) pydeequ.repository, [24](#page-27-2) pydeequ.scala\_utils, [26](#page-29-1)

### **INDEX**

### <span id="page-36-0"></span>A

addAnalyzer() (*pydeequ.analyzers.AnalysisRunBuilder method*), [7](#page-10-3) addConstraint() (*pydeequ.checks.Check method*), [14](#page-17-1) addConstraints() (*pydeequ.checks.Check method*), [14](#page-17-1) addFilterableContstraint() (*pydeequ.checks.Check method*), [14](#page-17-1) after() (*pydeequ.repository.MetricsRepository method*), [25](#page-28-2) AnalysisRunBuilder (*class in pydeequ.analyzers*), [7](#page-10-3) AnalysisRunner (*class in pydeequ.analyzers*), [8](#page-11-1) AnalyzerContext (*class in pydeequ.analyzers*), [8](#page-11-1) apply() (*pydeequ.scala\_utils.ScalaFunction1 method*), [26](#page-29-2) apply() (*pydeequ.scala\_utils.ScalaFunction2 method*), [26](#page-29-2) ApproxCountDistinct (*class in pydeequ.analyzers*), [8](#page-11-1) ApproxQuantile (*class in pydeequ.analyzers*), [9](#page-12-0) ApproxQuantiles (*class in pydeequ.analyzers*), [9](#page-12-0) areAnyComplete() (*pydeequ.checks.Check method*), [14](#page-17-1) areComplete() (*pydeequ.checks.Check method*), [14](#page-17-1) B before() (*pydeequ.repository.MetricsRepository method*), [25](#page-28-2) Boolean (*pydeequ.analyzers.DataTypeInstances at-*D E F

- *tribute*), [10](#page-13-0)
- Boolean (*pydeequ.checks.ConstrainableDataTypes attribute*), [24](#page-27-3)

# C

Check (*class in pydeequ.checks*), [14](#page-17-1) CheckLevel (*class in pydeequ.checks*), [24](#page-27-3) CheckResult (*class in pydeequ.checks*), [24](#page-27-3) CheckStatus (*class in pydeequ.checks*), [24](#page-27-3) Completeness (*class in pydeequ.analyzers*), [9](#page-12-0) Compliance (*class in pydeequ.analyzers*), [9](#page-12-0) ConstrainableDataTypes (*class in pydeequ.checks*), [24](#page-27-3) containsCreditCardNumber() (*pydeequ.checks.Check method*), [14](#page-17-1) containsEmail() (*pydeequ.checks.Check method*), [15](#page-18-0)

containsSocialSecurityNumber() (*pydeequ.checks.Check method*), [15](#page-18-0) containsURL() (*pydeequ.checks.Check method*), [15](#page-18-0) Correlation (*class in pydeequ.analyzers*), [10](#page-13-0) CountDistinct (*class in pydeequ.analyzers*), [10](#page-13-0) current\_milli\_time() (*pydeequ.repository.ResultKey static method*), [25](#page-28-2)

DataType (*class in pydeequ.analyzers*), [10](#page-13-0) DataTypeInstances (*class in pydeequ.analyzers*), [10](#page-13-0) Distinctness (*class in pydeequ.analyzers*), [10](#page-13-0)

Entropy (*class in pydeequ.analyzers*), [11](#page-14-1) Error (*pydeequ.checks.CheckLevel attribute*), [24](#page-27-3) Error (*pydeequ.checks.CheckStatus attribute*), [24](#page-27-3) evaluate() (*pydeequ.checks.Check method*), [15](#page-18-0)

- FileSystemMetricsRepository (*class in pydeequ.repository*), [24](#page-27-3)
- forAnalyzers() (*pydeequ.repository.MetricsRepository method*), [25](#page-28-2)
- Fractional (*pydeequ.analyzers.DataTypeInstances attribute*), [10](#page-13-0)
- Fractional (*pydeequ.checks.ConstrainableDataTypes attribute*), [24](#page-27-3)

# G

- get\_or\_else\_none() (*in module pydeequ.scala\_utils*), [26](#page-29-2)
- getSuccessMetricsAsDataFrame() (*pydeequ.repository.MetricsRepository method*),  $25$
- getSuccessMetricsAsJson() (*pydeequ.repository.MetricsRepository method*), [25](#page-28-2)

### H

hasApproxCountDistinct() (*pydeequ.checks.Check method*), [15](#page-18-0)

hasApproxQuantile() (*pydeequ.checks.Check method*), [16](#page-19-0) hasCompleteness() (*pydeequ.checks.Check method*), [16](#page-19-0) hasCorrelation() (*pydeequ.checks.Check method*), [16](#page-19-0) hasDataType() (*pydeequ.checks.Check method*), [16](#page-19-0) hasDistinctness() (*pydeequ.checks.Check method*), [17](#page-20-0) hasEntropy() (*pydeequ.checks.Check method*), [17](#page-20-0) hasHistogramValues() (*pydeequ.checks.Check method*), [17](#page-20-0) hasMax() (*pydeequ.checks.Check method*), [17](#page-20-0) hasMaxLength() (*pydeequ.checks.Check method*), [18](#page-21-0) hasMean() (*pydeequ.checks.Check method*), [18](#page-21-0) hasMin() (*pydeequ.checks.Check method*), [18](#page-21-0) hasMinLength() (*pydeequ.checks.Check method*), [18](#page-21-0) hasMutualInformation() (*pydeequ.checks.Check method*), [19](#page-22-0) hasNumberOfDistinctValues() (*pydeequ.checks.Check method*), [19](#page-22-0) hasPattern() (*pydeequ.checks.Check method*), [19](#page-22-0) hasSize() (*pydeequ.checks.Check method*), [19](#page-22-0) hasStandardDeviation() (*pydeequ.checks.Check method*), [20](#page-23-0) hasSum() (*pydeequ.checks.Check method*), [20](#page-23-0) hasUniqueness() (*pydeequ.checks.Check method*), [20](#page-23-0) hasUniqueValueRatio() (*pydeequ.checks.Check method*), [20](#page-23-0) haveAnyCompleteness() (*pydeequ.checks.Check method*), [20](#page-23-0) haveCompleteness() (*pydeequ.checks.Check method*), [21](#page-24-0) helper\_metrics\_file() (*pydeequ.repository.MetricsRepository class method*), [25](#page-28-2)

Histogram (*class in pydeequ.analyzers*), [11](#page-14-1)

### I

implements (*pydeequ.scala\_utils.ScalaFunction1.Java attribute*), [26](#page-29-2) implements (*pydeequ.scala\_utils.ScalaFunction2.Java attribute*), [26](#page-29-2) InMemoryMetricsRepository (*class in pydeequ.repository*), [25](#page-28-2) Integral (*pydeequ.analyzers.DataTypeInstances attribute*), [10](#page-13-0) Integral (*pydeequ.checks.ConstrainableDataTypes attribute*), [24](#page-27-3) isComplete() (*pydeequ.checks.Check method*), [21](#page-24-0) isContainedIn() (*pydeequ.checks.Check method*), [21](#page-24-0) isGreaterThan() (*pydeequ.checks.Check method*), [21](#page-24-0) isGreaterThanOrEqualTo() (*pydeequ.checks.Check method*), [22](#page-25-0) isLessThan() (*pydeequ.checks.Check method*), [22](#page-25-0)

isLessThanOrEqualTo() (*pydeequ.checks.Check method*), [22](#page-25-0) isNonNegative() (*pydeequ.checks.Check method*), [22](#page-25-0) isPositive() (*pydeequ.checks.Check method*), [22](#page-25-0) isPrimaryKey() (*pydeequ.checks.Check method*), [23](#page-26-0) isUnique() (*pydeequ.checks.Check method*), [23](#page-26-0)

### J

```
java_list_to_python_list() (in module py-
        deequ.scala_utils), 26
```
### K

```
KLLParameters (class in pydeequ.analyzers), 11
KLLSketch (class in pydeequ.analyzers), 11
kllSketchSatisfies() (pydeequ.checks.Check
         method), 23
```
## L

```
load() (pydeequ.repository.MetricsRepository method),
         25
```
### M

```
Maximum (class in pydeequ.analyzers), 12
MaxLength (class in pydeequ.analyzers), 11
Mean (class in pydeequ.analyzers), 12
MetricsRepository (class in pydeequ.repository), 25
Minimum (class in pydeequ.analyzers), 12
MinLength (class in pydeequ.analyzers), 12
module
    pydeequ.analyzers, 7
    pydeequ.checks, 14
    pydeequ.repository, 24
    pydeequ.scala_utils, 26
MutualInformation (class in pydeequ.analyzers), 12
```
### N

```
Null (pydeequ.checks.ConstrainableDataTypes at-
        tribute), 24
```
Numeric (*pydeequ.checks.ConstrainableDataTypes attribute*), [24](#page-27-3)

# $\Omega$

onData() (*pydeequ.analyzers.AnalysisRunner method*),

# P

[8](#page-11-1)

```
PatternMatch (class in pydeequ.analyzers), 12
pydeequ.analyzers
    module, 7
pydeequ.checks
    module, 14
pydeequ.repository
    module, 24
```
pydeequ.scala\_utils module, [26](#page-29-2) PythonCallback (*class in pydeequ.scala\_utils*), [26](#page-29-2)

# R

requiredAnalyzers() (*pydeequ.checks.Check method*), [23](#page-26-0) ResultKey (*class in pydeequ.repository*), [25](#page-28-2) run() (*pydeequ.analyzers.AnalysisRunBuilder method*), [7](#page-10-3)

# S

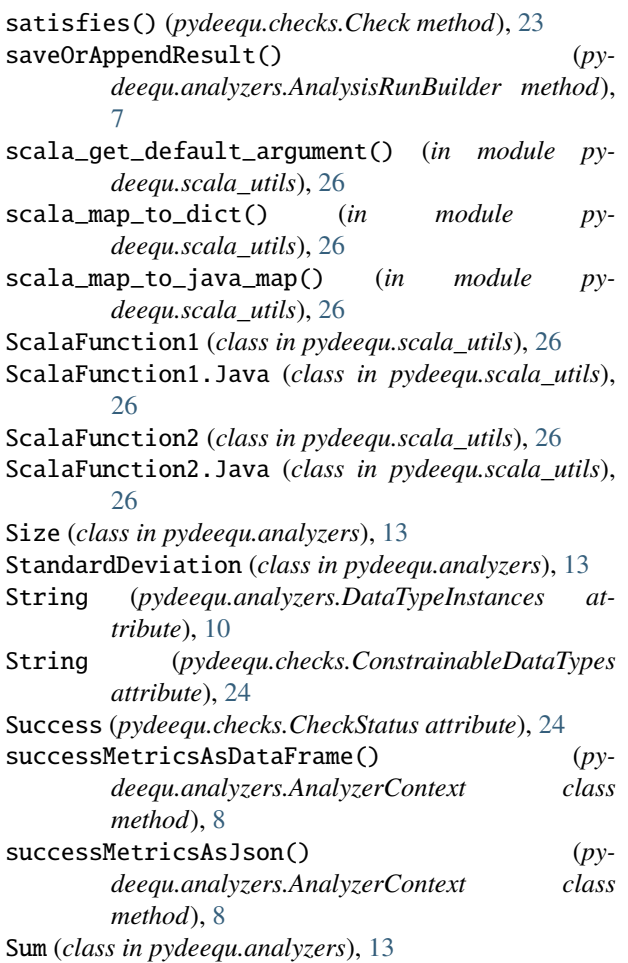

# T

to\_scala\_map() (*in module pydeequ.scala\_utils*), [26](#page-29-2) to\_scala\_seq() (*in module pydeequ.scala\_utils*), [26](#page-29-2)

# $\bigcup$

Uniqueness (*class in pydeequ.analyzers*), [13](#page-16-0) UniqueValueRatio (*class in pydeequ.analyzers*), [13](#page-16-0) Unknown (*pydeequ.analyzers.DataTypeInstances attribute*), [10](#page-13-0)

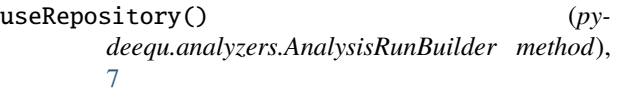

### W

Warning (*pydeequ.checks.CheckLevel attribute*), [24](#page-27-3) Warning (*pydeequ.checks.CheckStatus attribute*), [24](#page-27-3) withTagValues() (*pydeequ.repository.MetricsRepository method*), [25](#page-28-2)